## **Hall-D Online/Monitoring Status**

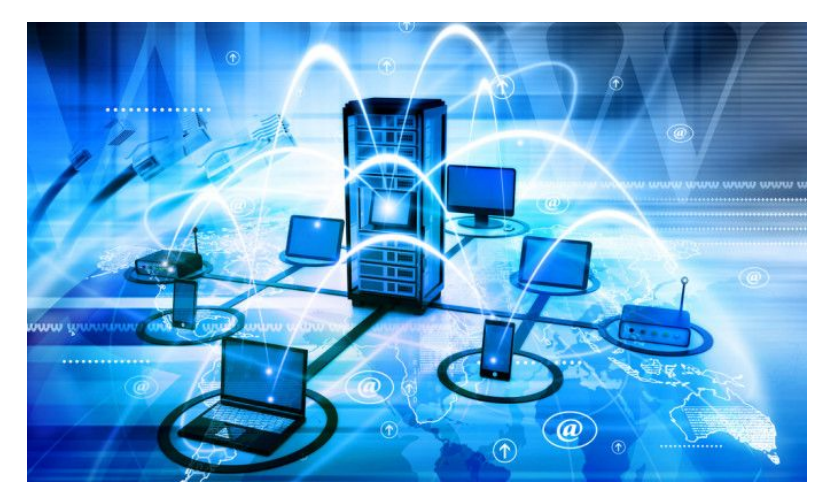

David Lawrence JLab

June 22, 2018

Plot Browser updated **Relation** Belect Run Period: [RunPeriod: to respond much quicker to user changes

**ver00 - RootSpy**

**ver01 - Incoming Data**

**verXX - Monitoring Launches**

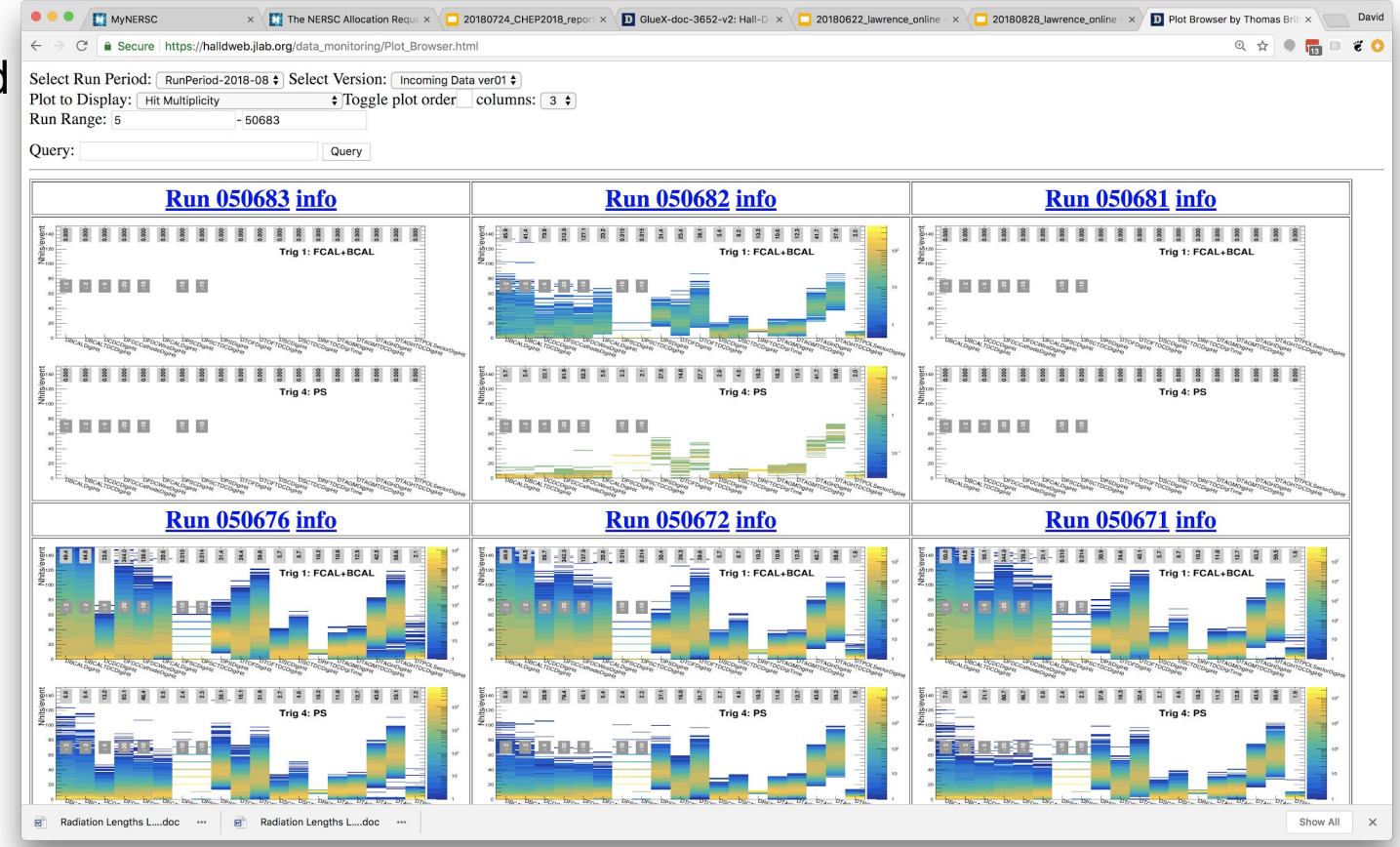

## Time Series Database

(Grafana + InfluxDB)

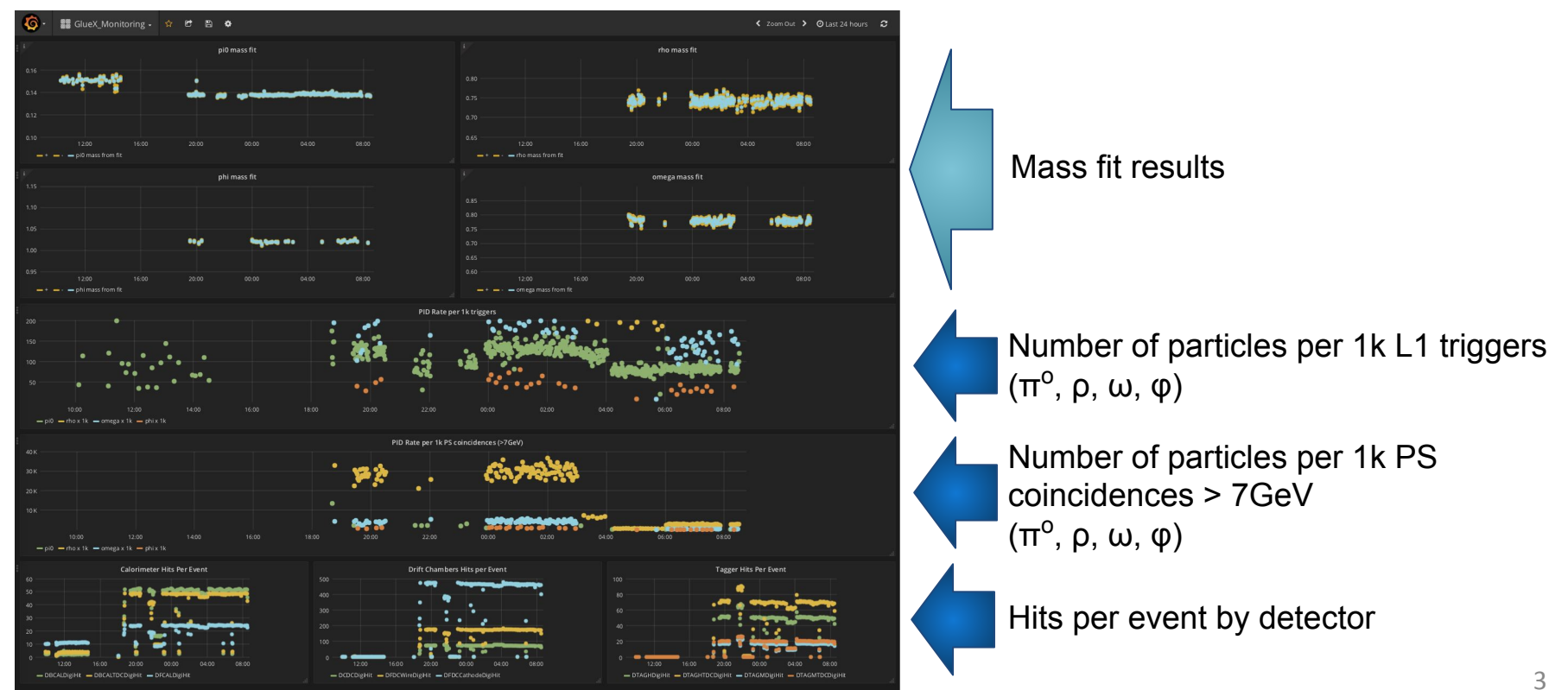

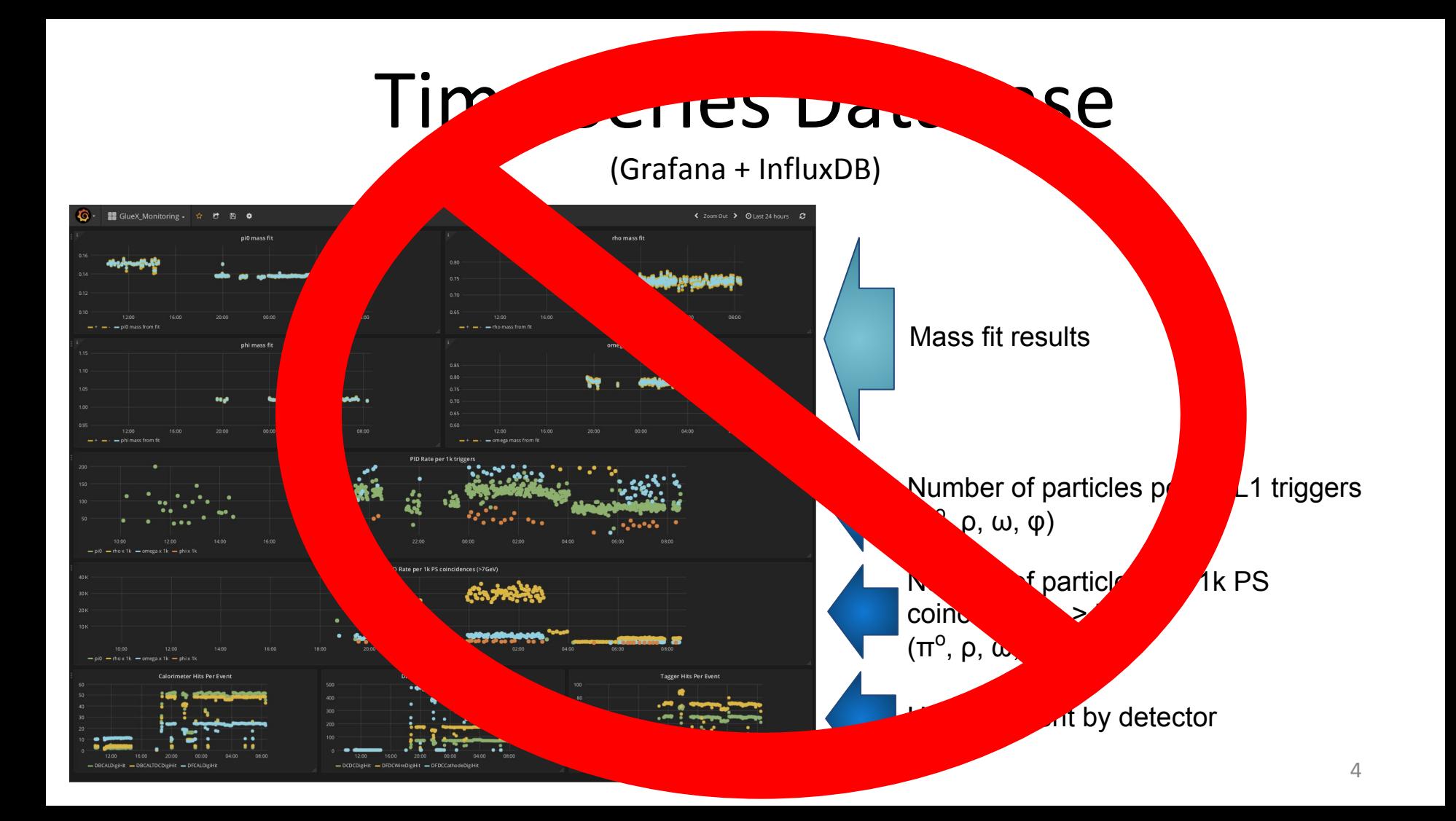

## Hall-D Control Room Networking/Gluon Cleanup and DAQ Hardening

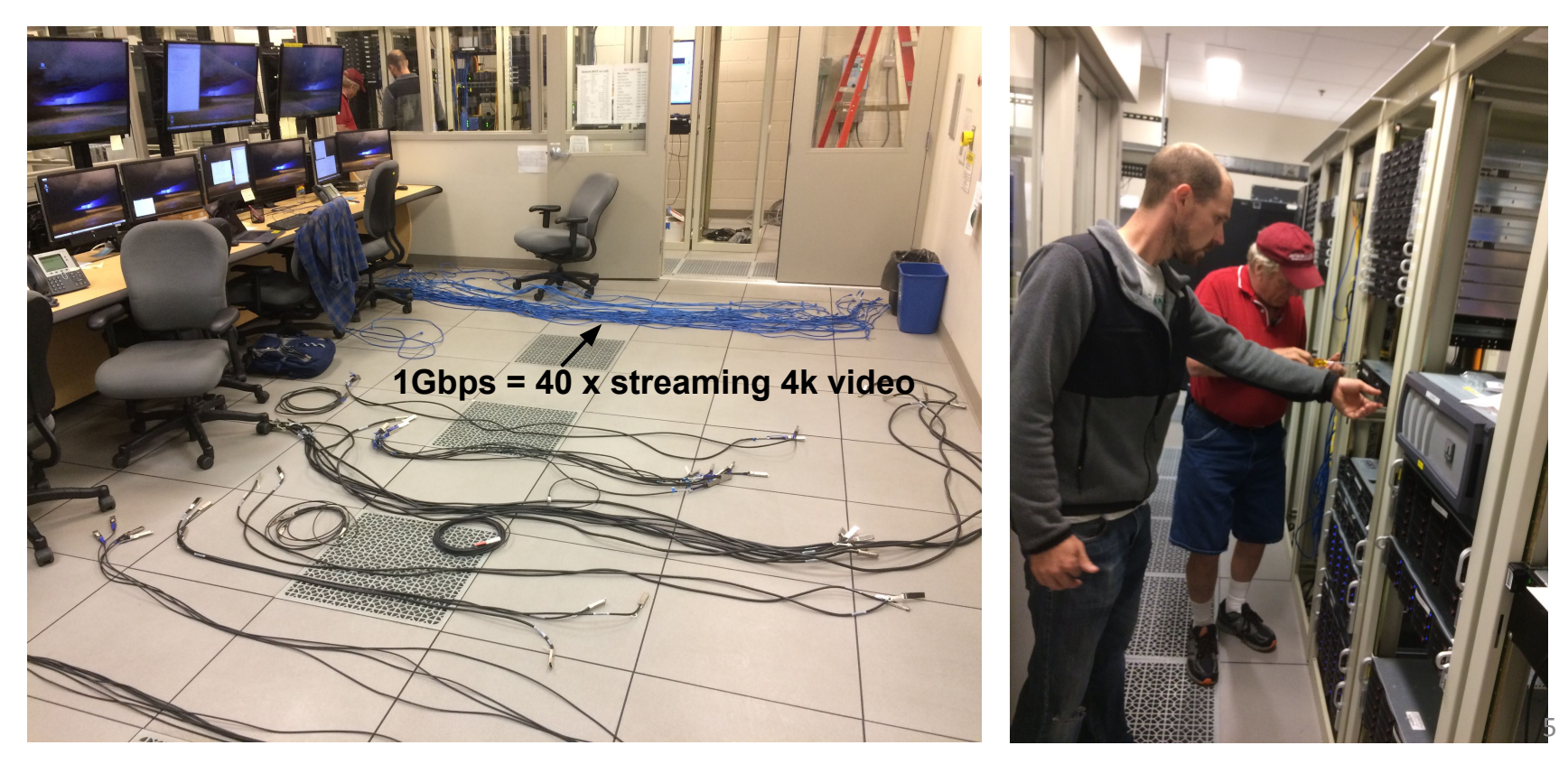

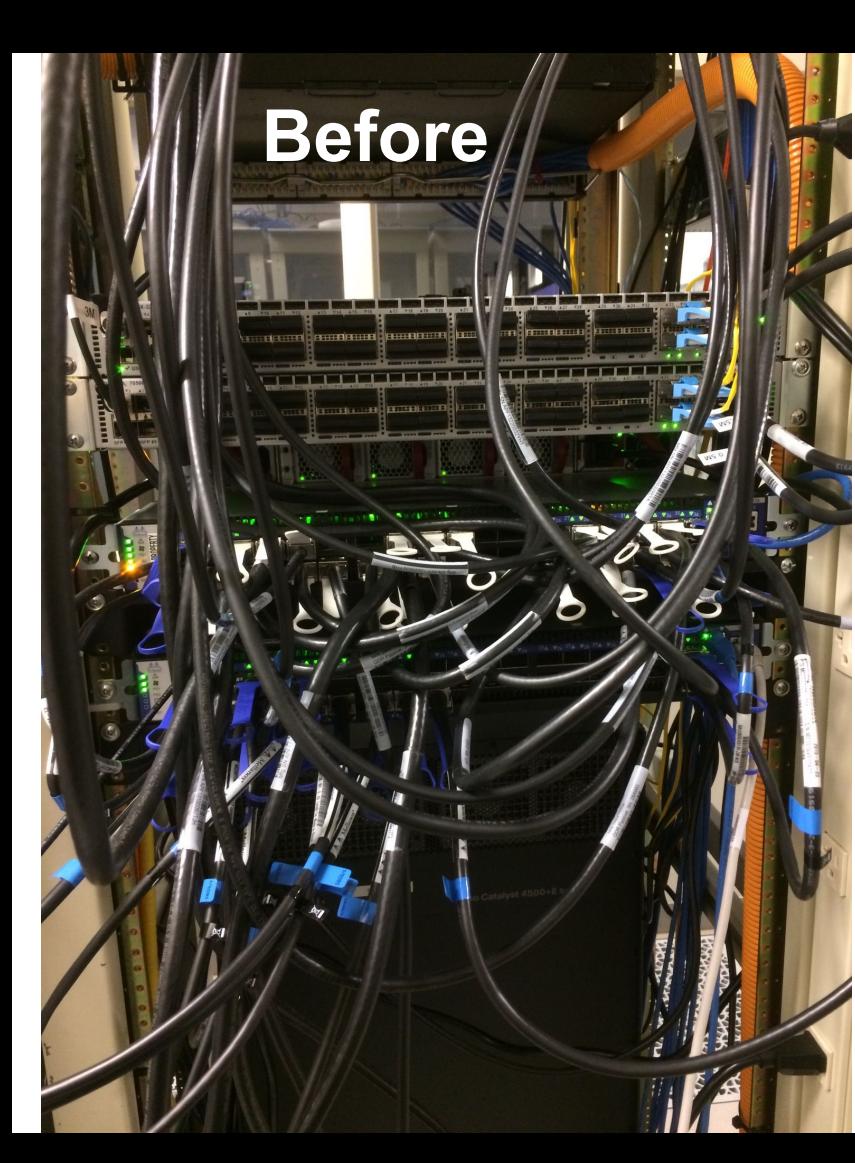

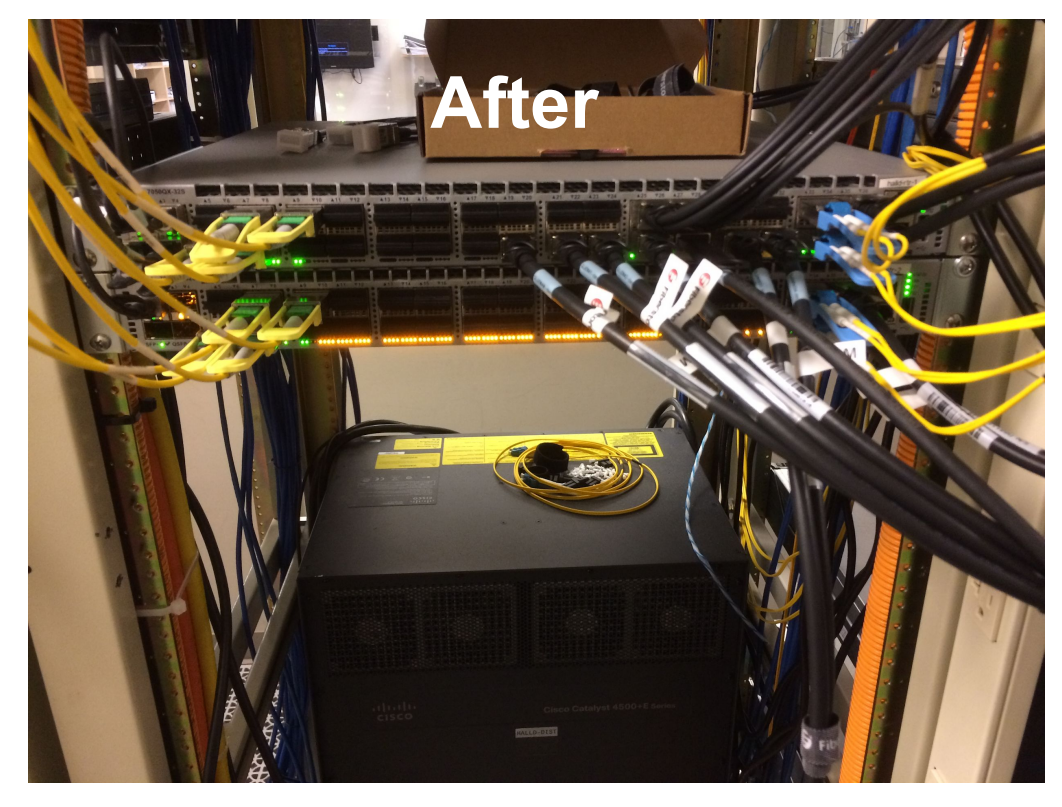

## Networking/Computing Work Summary

- 40 Gbps Ethernet cards and switch installed
- Second 10Gbps uplink from switches in Hall-D
- Nodes rearranged to group DAQ nodes in same location
	- gluon118,gluon119 renamed gluon43,gluon44
- IB switches moved closer to compute nodes
- New 56Gbps IB cables installed with shorter runs
	- Old, less reliable cables have been excessed
- gluondaqfs w/ 10Gbps ethernet connection used for CODA and config files

• Counting House Desktops upgraded to RHEL7

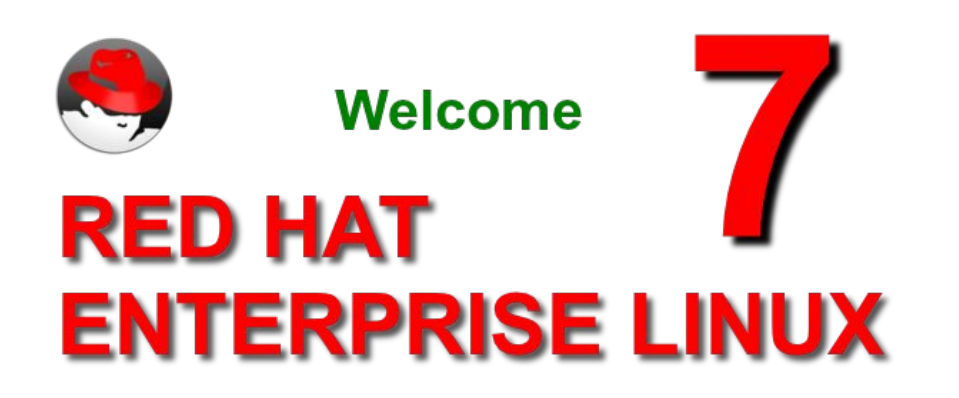

### • gluon48 "accidentally" upgraded

• gluon46 has been RHEL7 for some time

### *Keep in mind*

gluons come in two types: *(not perfectly correlated with OS)*

GLUON\_TYPE = GENERAL GLUON\_TYPE = CONTROLS

CONTROLS: gluonXX where XX<40 GENERAL: everything else

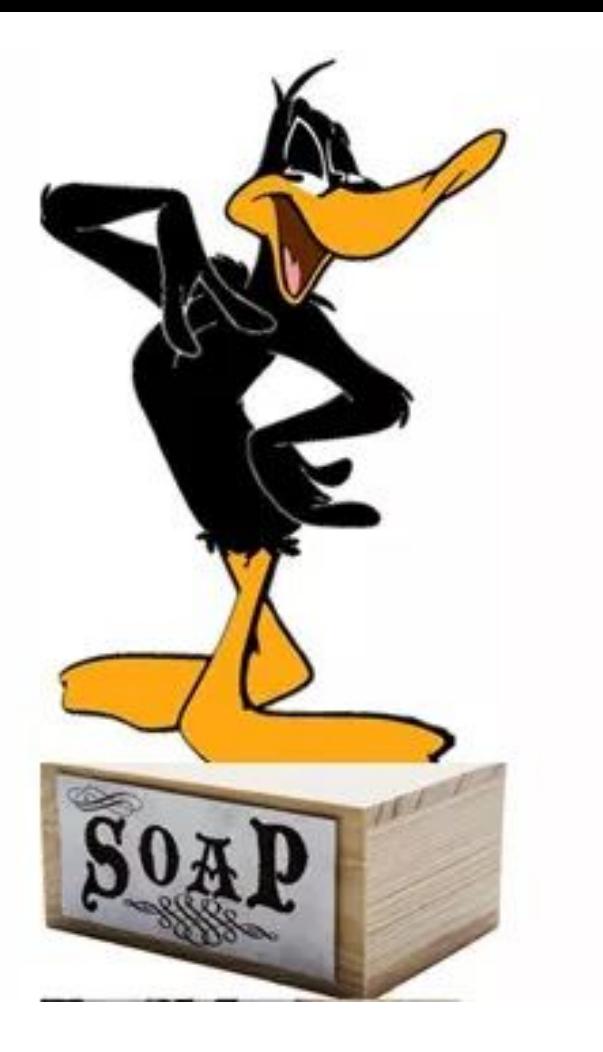

### The Word from Bulgaria (CHEP2018)

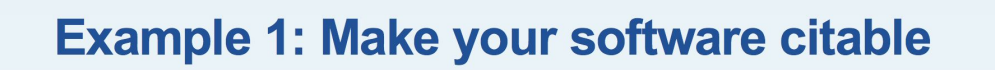

- Publish it if it's on GitHub, follow steps in  $\bullet$ https://quides.github.com/activities/citable-code/
- Otherwise, submit it to zenodo or figshare, with  $\bullet$ appropriate metadata (including authors, title, ..., citations of ... & software that you use)
- $\cdot$  Get a DOI
- Create a CITATION file, update your README, tell people how to cite
- Also, can write a software paper and ask people to cite that (but this is secondary, just since our current system doesn't work well)
- [1] A. C. Irving and R. P. Worden, *Phys. Rep.* 34, 117 (1977).
- [2] V. Mathieu, I. V. Danilkin, C. Fernandez-Ramirez, M. R. Pennington, D. Schott, A. P. Szczepaniak, and G. Fox, Phys. Rev. D 92, 074004 (2015).
- [3] V. Crede and W. Roberts, Rep. Prog. Phys. **76**, 076301  $(2013).$
- [4] G. R. Goldstein and J. F. Owens, *Phys. Rev. D* 7, 865 (1973), G. R. Goldstein work in progress.
- [5] J. M. Laget, Phys. Rev. C 72, 022202 (2005).
- [6] J. M. Laget, *Phys. Lett. B* 695, 199 (2011).
- [7] V. Mathieu, G. Fox, and A. P. Szczepaniak, Phys. Rev. D 92, 074013 (2015).
- [8] J. Nys, V. Mathieu, C. Fernández-Ramírez, A. N. H. Blin, A. Jackura, M. Mikhasenko, A. Pilloni, A. P. Szczepaniak, G. Fox, and J. Ryckebusch (JPAC), *Phys. Rev. D* 95, 034014 (2017).
- [9] A. Donnachie and Yu. S. Kalashnikova, *Phys. Rev. C* 93, 025203  $(2016).$
- [10] H. Al Ghoul et al. (GlueX Collaboration), AIP Conf. Proc. 1735, 020001 (2016).
- [11] F. Barbosa, C. Hutton, A. Sitnikov, A. Somov, S. Somov, and I. Tolstukhin, Nucl. Instrum. Methods A 795, 376  $(2015).$
- [12] M. Dugger et al., arXiv:1703.07875 (Unpublished).
- [13] Y. Van Haarlem et al., Nucl. Instrum. Methods A 622, 142  $(2010).$
- [14] V. V. Berdnikov, S. V. Somov, L. Pentchev, and B. Zihlmann, Instrum. Exp. Tech. 58, 25 (2015).
- [15] B. D. Leverington et al., Nucl. Instrum. Methods A 596, 327  $(2008).$
- [16] E. S. Smith (GlueX Collaboration), AIP Conf. Proc. 1753, 070006 (2016).
- [17] K. Moriya et al., Nucl. Instrum. Methods A 726, 60 (2013).
- [18] R. Brun et al., Report No. CERN-DD-78-2-REV (1978).
- [19] R. L. Anderson, D. Gustavson, J. R. Johnson, I. Overman, D. Ritson, B. H. Wiik, and D. Worcester, *Phys. Rev. D 4, 1937*  $(1971).$
- [20] R. L. Anderson, D. Gustavson, J. R. Johnson, D. Ritson, B. H. Wiik, W. G. Jones, D. Kreinick, F. V. Murphy, and R. Weinstein, Phys. Rev. D 1, 27 (1970).
- [21] I. S. Barker, A. Donnachie, and J. K. Storrow, Nucl. Phys. B 95, 347 (1975).
- [22] See Supplemental Material at http://link.aps.org/supplemental/ 10.1103/PhysRevC.95.042201 for a table of the measured asymmetry values and uncertainties as a function of proton momentum transfer, which are also available at https://www.hepdata.net/record/ins1511149.

**CDC** [1] A. C. Irving and R. P. Worden, Phys.  $R$  $\blacktriangleright$  [13] Y. Van Haarlem *et al.*, Nucl. Instrum. Methods A 622, 142 [2] V. Mathieu, I. V. Danilkin, C. Fern FDC  $(2010).$ mirez, M. R. Pennington, D. Schott, A. P. Szczeponiak and G. Fox, Phys.  $\rightarrow$  [14] V. V. Berdnikov, S. V. Somov, L. Pentchev, and B. Zihlmann, Rev. D 92, 074004 (2015). **BCAL**<br>[3] V. Crede and W. Roberts, Rep.  $\frac{\text{BCAL}}{\text{Hence, Frys}}$ . 76, Rev. D 92, 074004 (2015). Instrum. Exp. Tech. 58, 25 (2015).  $\sqrt{476301}$  $\rightarrow$  [15] B. D. Leverington *et al.*, Nucl. Instrum. Methods A 596, 327  $(2013).$  $(2008).$ [4] G. R. Goldstein and J. F. Owens, *Phys.* FCAL  $55(1973)$ , G. \*[16] E. S. Smith (GlueX Collaboration), AIP Conf. Proc. 1753, R. Goldstein work in progress. 070006 (2016). [5] J. M. Laget, *Phys. Rev. C* 72, 022202 (2005). **T171 K. Moriya et al., Nucl. Instrum. Methods A 726, 60 (2013).** [18] R. Brun et al., Report No. CERN-DD-78-2-REV (1978). [6] J. M. Laget, *Phys. Lett. B* 695, 199 (2011). [19] R. L. Anderson, D. Gustavson, J. R. Johnson, I. Overman, D. [7] V. Mathieu, G. Fox, and A. P. Szczepaniak, Phys. Rev. D 92, 074013 (2015). Ritson, B. H. Wiik, and D. Worcester, *Phys. Rev. D* 4, 1937 [8] J. Nys, V. Mathieu, C. Fernández-Ramírez, A. N. H. Blin, A.  $(1971).$ Jackura, M. Mikhasenko, A. Pilloni, A. P. Szczepaniak, G. Fox, [20] R. L. Anderson, D. Gustavson, J. R. Johnson, D. Ritson, B. H. and J. Ryckebusch  $D$  95, 034014 (2017). Wiik, W. G. Jones, D. Kreinick, F. V. Murphy, and R. Weinstein, **SiPM Timing** [9] A. Donnachie and Phy **Polarimeter Design Phys. R** User's guide and reference 1. Phys. B 95,  $(2016).$ **manual for Geant** [10] H. Al Ghoul et al. (GlueXCollaboration), AIP Conf. Proc. 1735, 020001 (2016). [22] See Supprememan reaternal at mup.rimix.aps.org/supplemental/ [11] F. Barbosa, C. Hutton, A. Sitnikov, A. Somov, S. Somov, 10.1103/PhysRevC.95.042201 for a table of the measured and I. Tolstukhin, Nucl. Justrum. Methods A 795, 376 asymmetry values and uncertainties as a function of  $(2015).$ proton momentum transfer, which are also available at [12] M. Dugger et al., arXiv:1703.07875 (Unpublished). https://www.hepdata.net/record/ins1511149.

# Backups

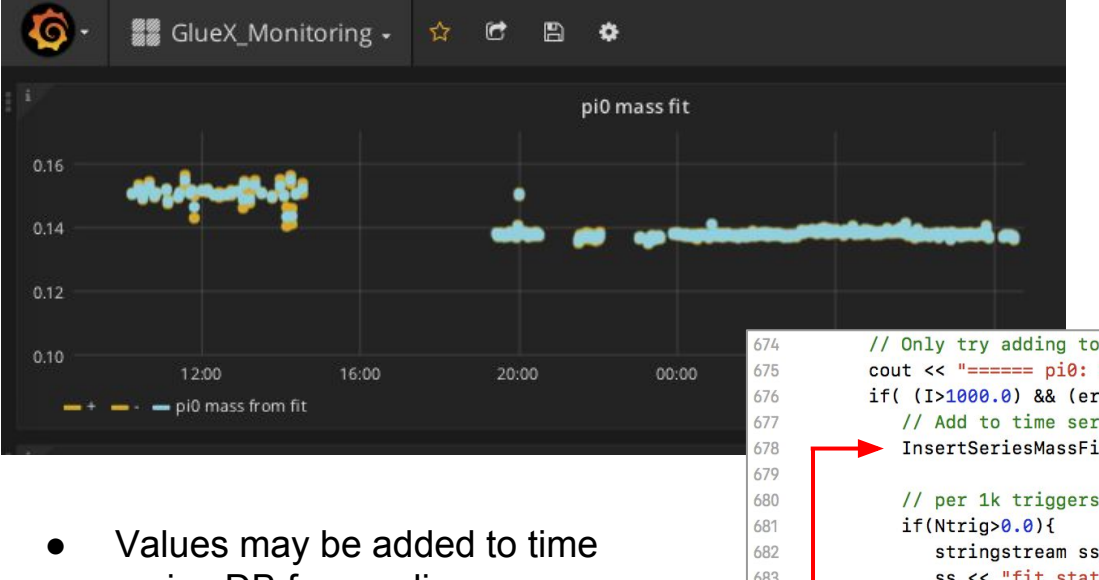

- series DB from online macros using special RootSpy calls
- No special preparation of tables in DB is needed a priori
- **Special RSTimeSeries** program is run in background that handles this independent of RootSpy GUI

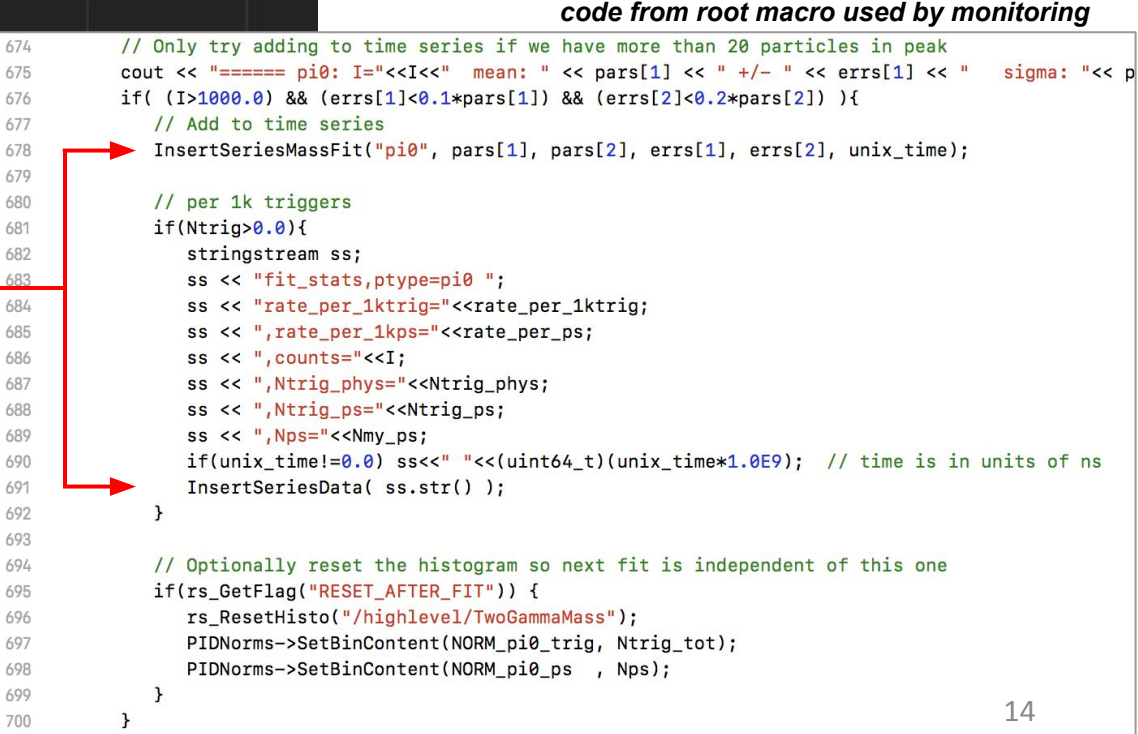

# RootSpy Family of Programs

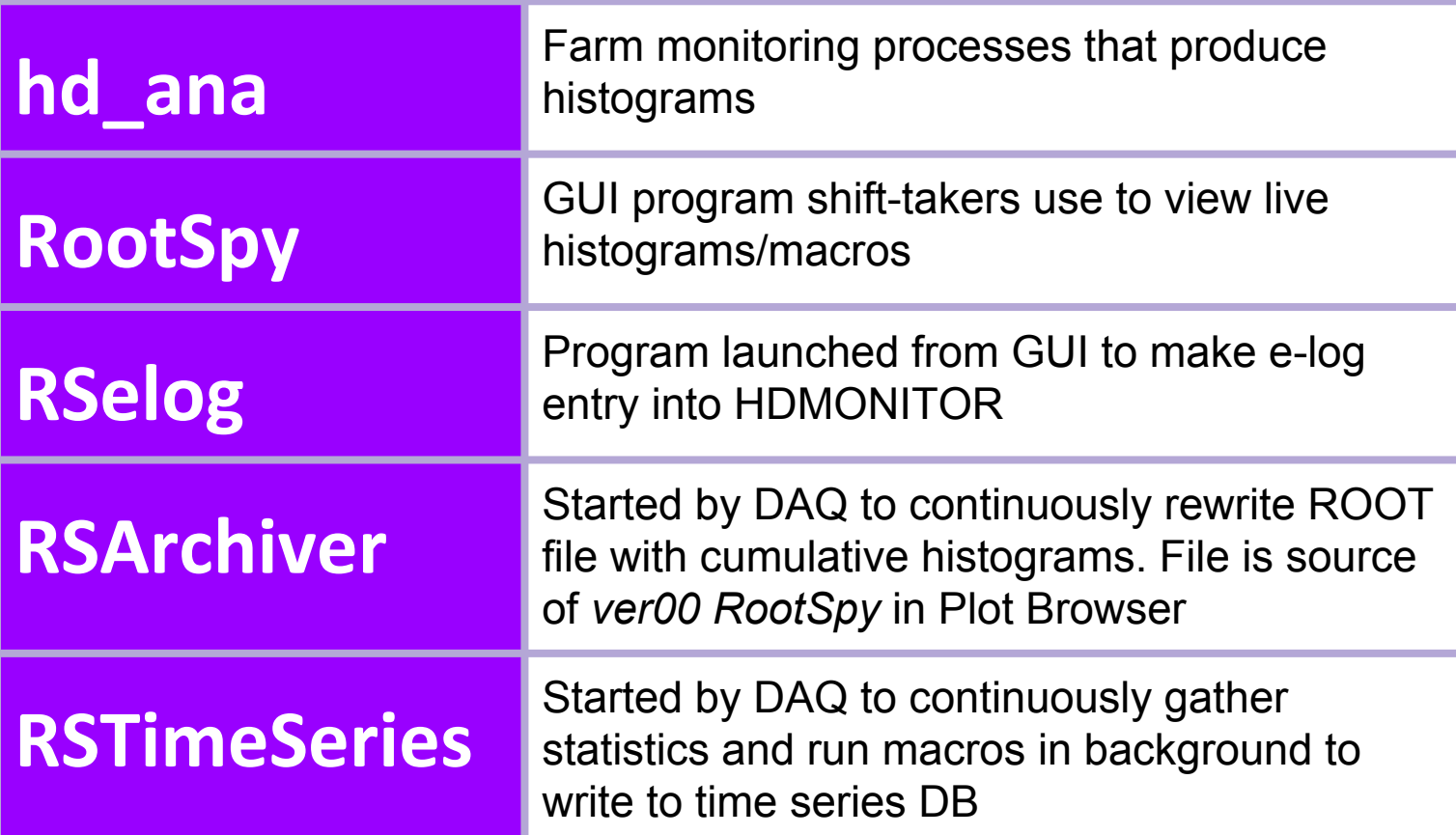

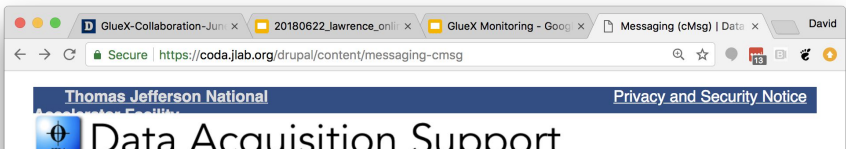

#### **Main Menu**

- · Welcome
- · About Us
- · Login

#### **Documentation and** downloads

- · Introduction
- Front end hardware
- ▶ Software subsystems
- ▼ Core Packages
	- Event IO (evio)
	- Event Transfer (ET) ▶ Experiment Control
	- System (Afecs) ▼ Messaging (cMsg)
	- · Doxygen for C
	- · Doxygen for C++
	- · javadoc
- CODA 2.6 release
- CODA 3 release
- · Downloads
- · Documents

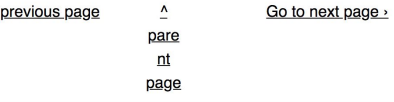

### **Messaging (cMsg)**

#### Page summary:

<Go to

Documentation for the cMsg publish and subscribe messaging system

#### Current version - 3.6

cMsg is a publish-subscribe, interprocess messaging system developed at Jefferson Lab. At the most basic level it is an API for sending and receiving messages. This API is used to wrap a variety of communication protocols, and is most often used to access a popular and useful, full publish-subscribe messaging system. The package is supported in C, C++ and java on Linux. All online CODA components use cMsg to communicate control information (not data) to each other.

**Files associated** with this page:

**Attachment Size** Readme 7.96 **KB** file Change 1.15 **KB**  $log$  $\overline{\mathsf{d}}$  cMsg 751.25 User's **KB** Guide CMsg

537.85 Developer's **KB** Guide

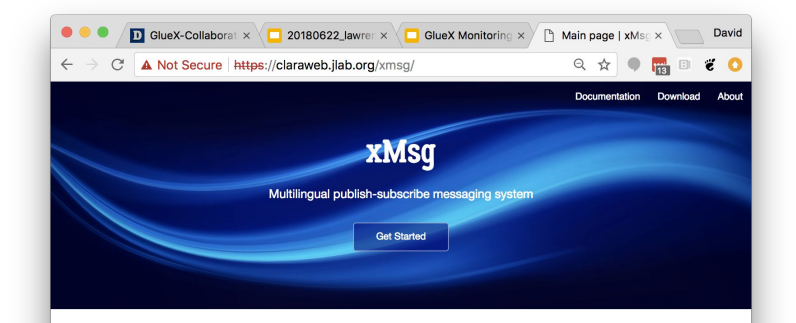

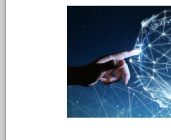

#### xMsg represents many-to-many communication model

xMsg creates an environment where various information producers and consumers can communicate all at the same time. Each piece of information can be delivered to various consumers concurrently, while each consumer can receive information from different producers.

#### **Space decoupling**

xMsg actors, i.e. information producers and consumers do not need to know each other. Message addressing is based on the message topic. Information is published to a topic or named logical channel. Consumers will receive all messages published to the topic to which they subscribe, and all subscribers to a topic will receive the same message. The producer is responsible for defining classes of message topics to which consumers can subscribe.

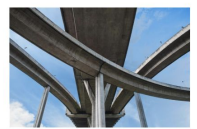

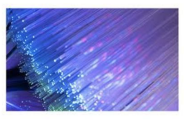

#### **Time decoupling**

xMsg actors do not have to be actively participating in the information handling at the same time. Information delivery is mediated through the xMsg proxy. Even though synchronization among information processing actors in most cases is not required, xMsq presents synchronized communication channels as well.

© Copyright 2017, Vardan Gyurjyan. Generated using Jekyll #.